## DOMANDA PER ESAMI SOVRANNUMERARI

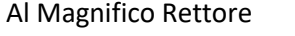

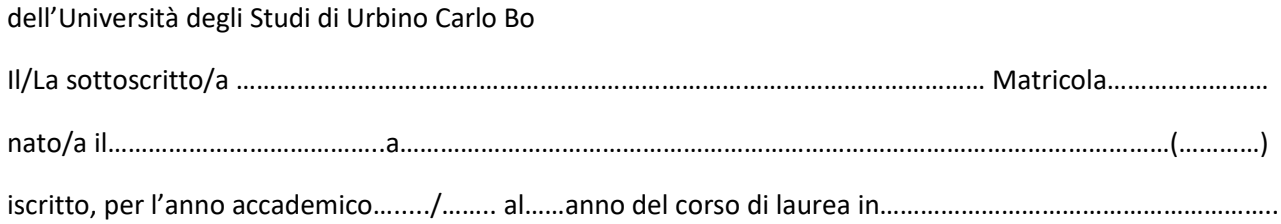

## **CHIEDE**

di inserire nel piano studi i seguenti esami sovrannumerari :

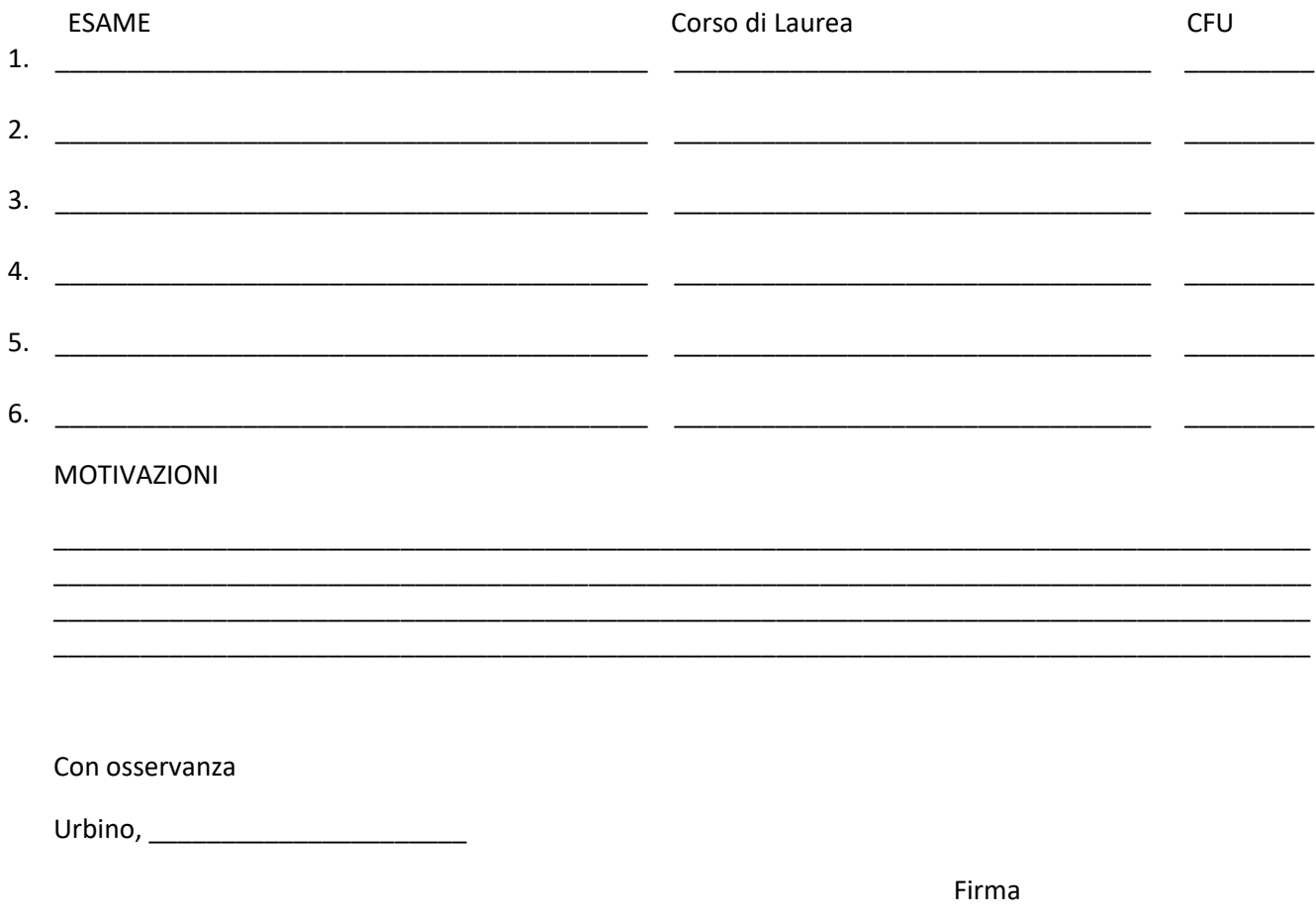

La domanda può essere presentata all'Ufficio Ingressi e Carriere nel periodo 1 ottobre -31 dicembre La presente domanda deve essere inserita, nelle stesse date, nella propria pagina web personale di Esse3, alla voce "allegati carriera" e contestualmente aprire un ticket in *helpme.uniurb.it* - in descrizione problema riportare - : "PRESENTAZIONE DOMANDA PER ESAMI SOVRANNUMERARI".

 $\overline{\phantom{a}}$  , and the contract of the contract of the contract of the contract of the contract of the contract of the contract of the contract of the contract of the contract of the contract of the contract of the contrac